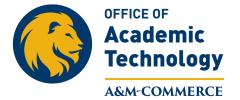

## **Gradebook Issues**

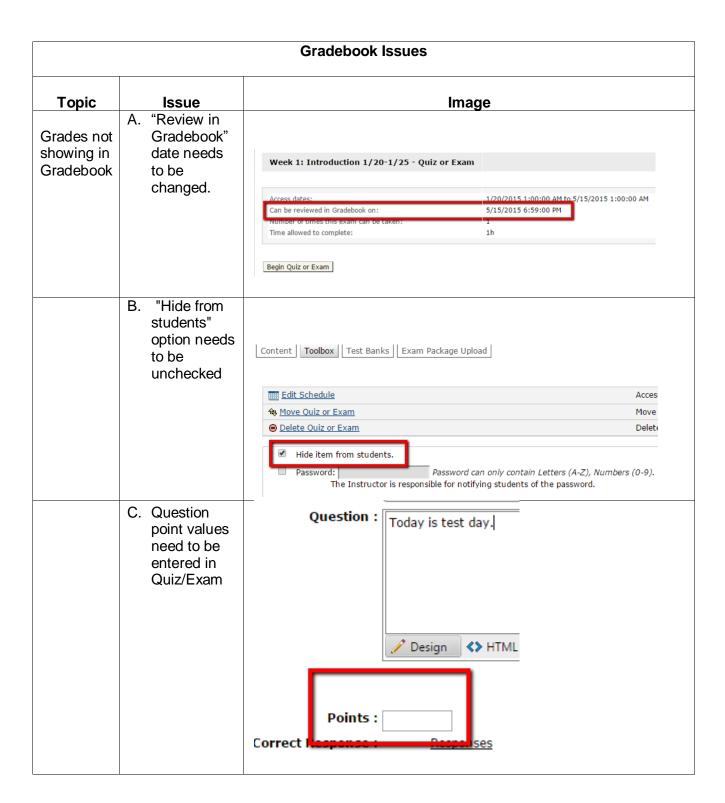

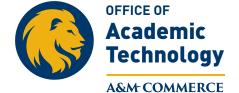

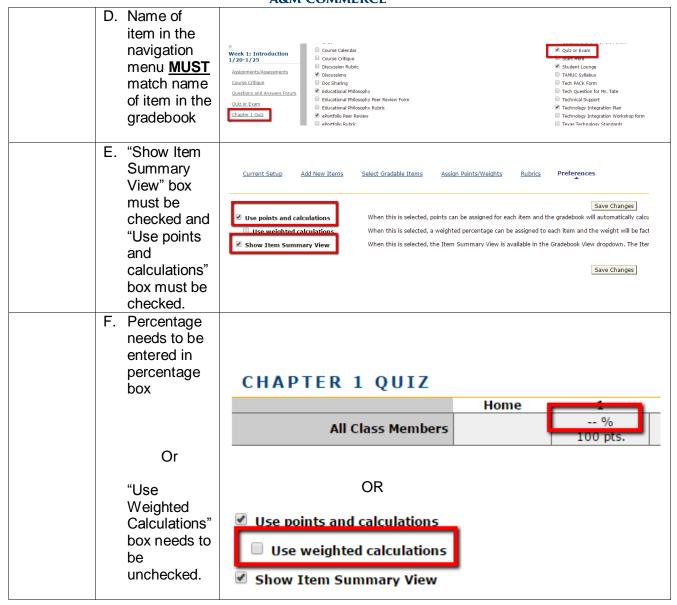